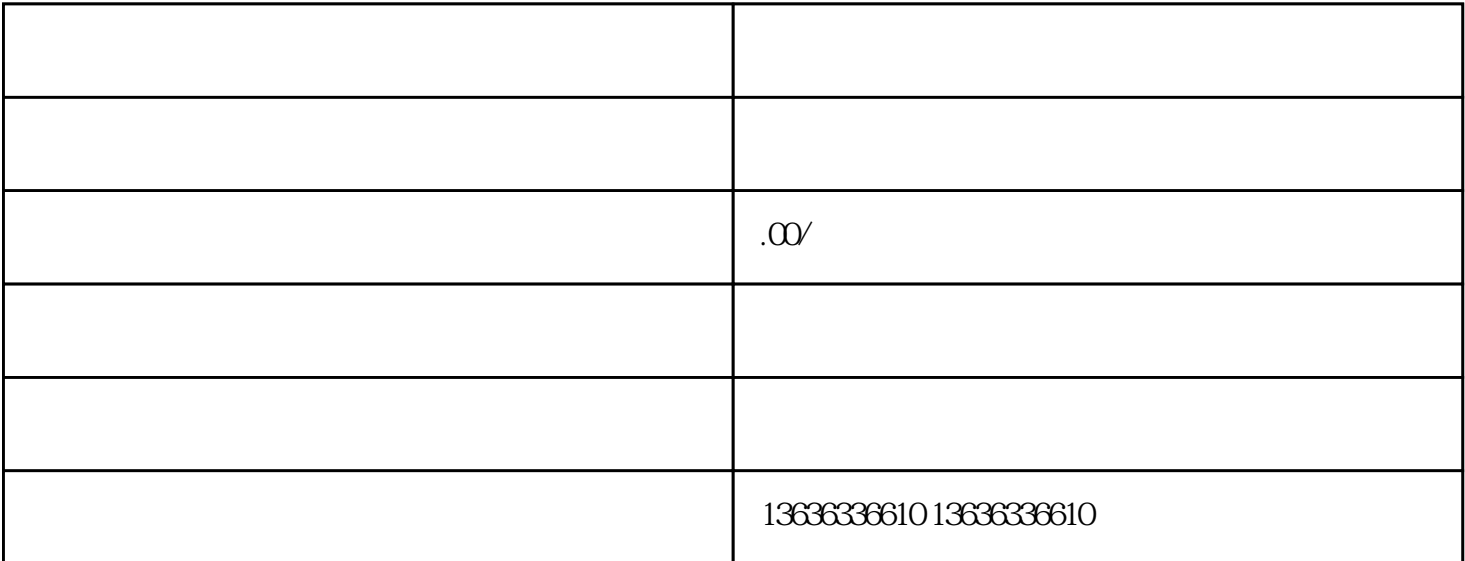

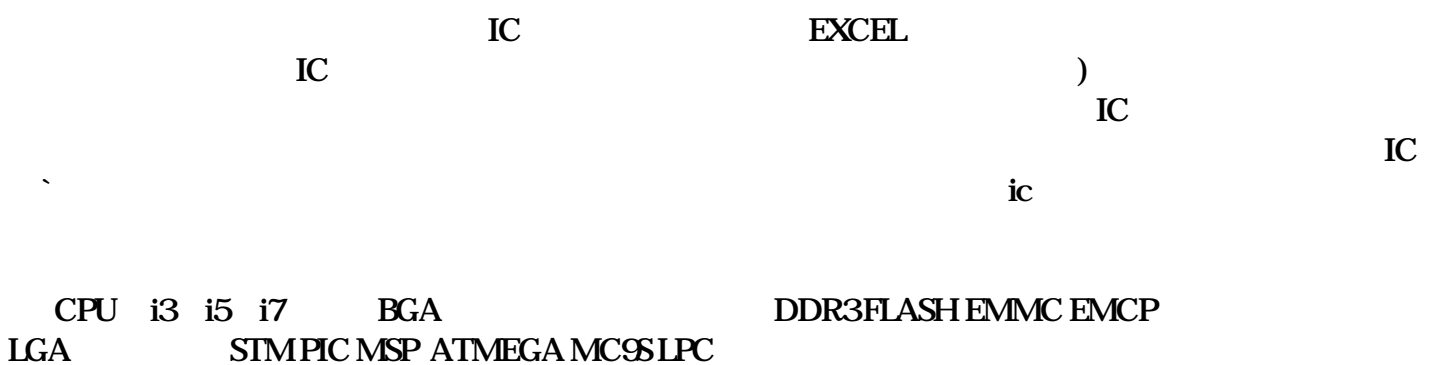

## STM PIC MSP ATMEGA MC9S LPC

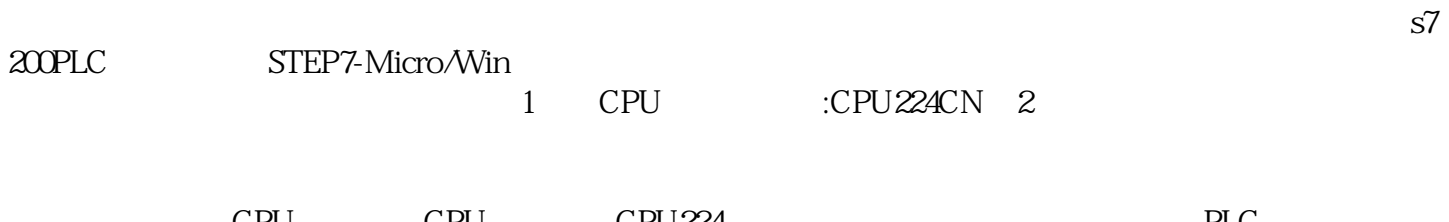

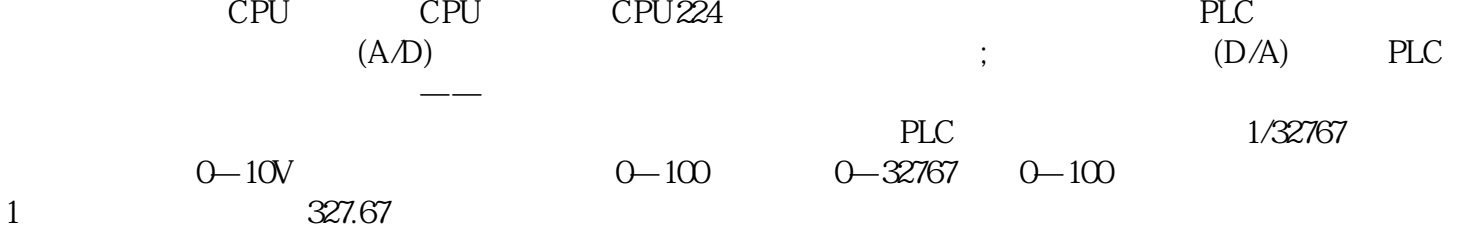